## SAP ABAP table TICL007 {Insurance Line of Business}

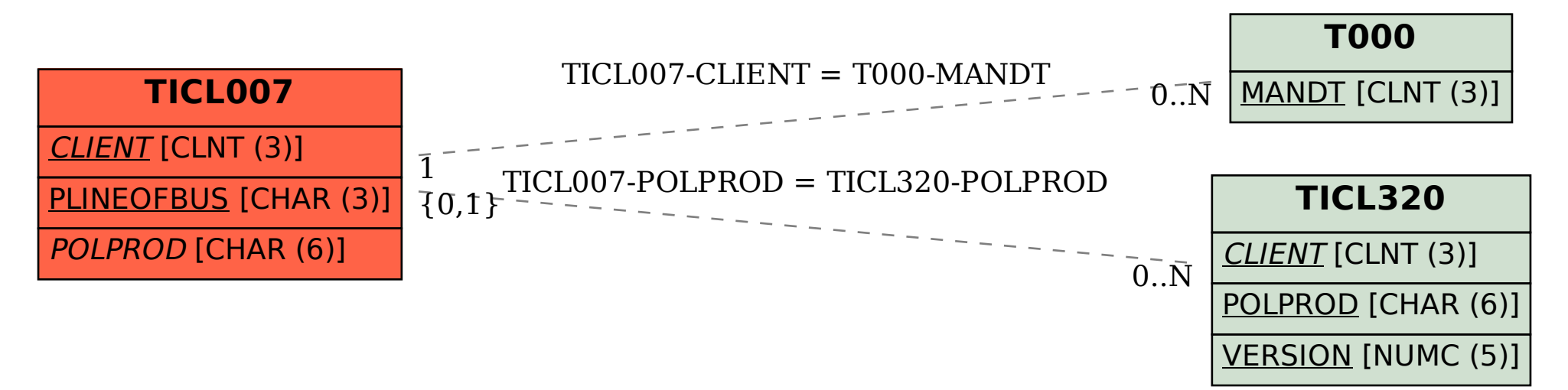